## 技術ノート KGTN 2011022406

## 現 象

[GGW-3.2.1] PW (Program Window) に共有フォルダを配置したい.

## 説 明

アプリケーションとしてエクスプローラー (gg-explorer.exe) を登録し, Command-Line Options に共有フォ ルダのパスを指定して下さい.ユーザ毎に共有フォルダを変えたい場合は,同じような処理をバッチ等で行う のが良いでしょう (注:具体的な内容については, Windows の利用方法に関することになりますので,GG の 技術ノートでは言及しません) .

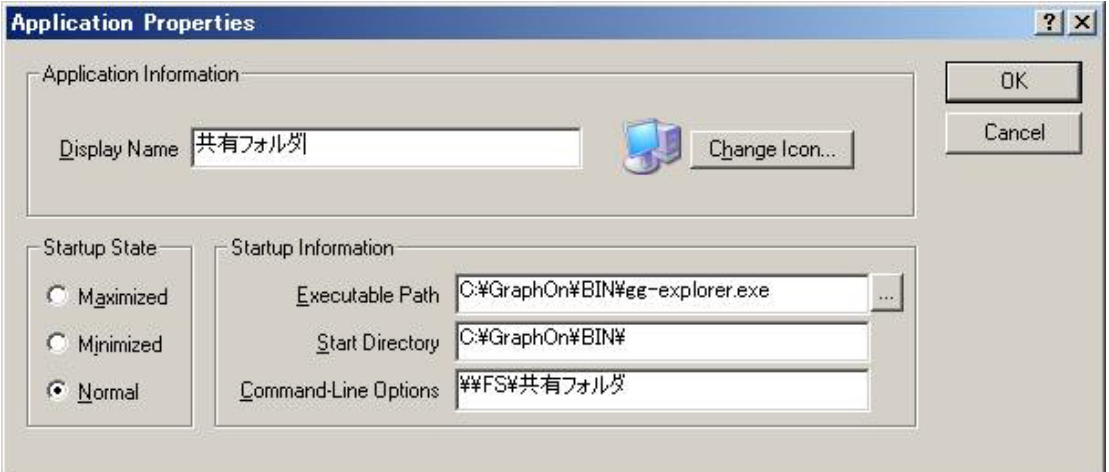

Last reviewed: Feb 24, 2011 Status: DRAFT Ref: NONE Copyright © 2011 kitASP Corporation